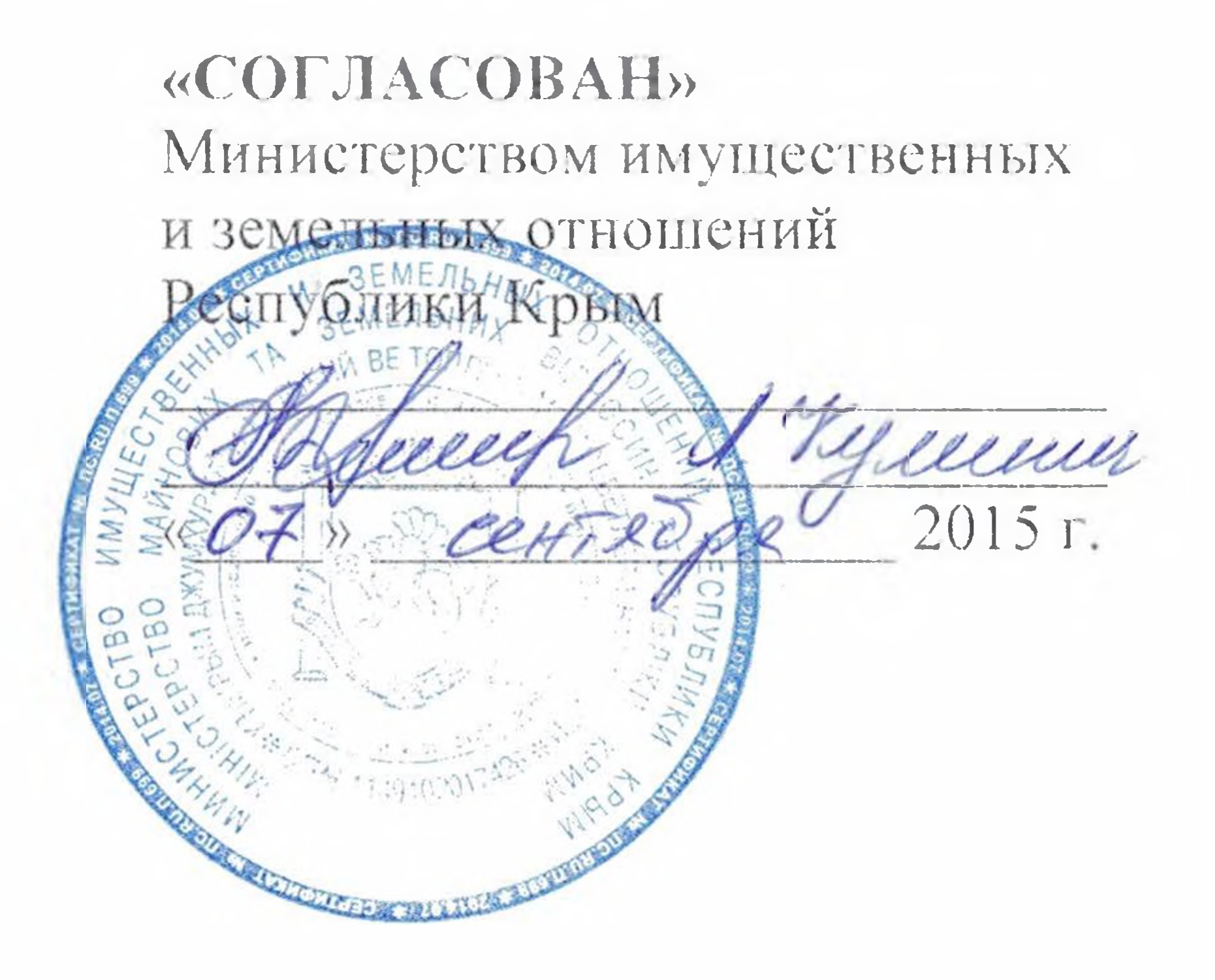

#### «УТВЕРЖДЕН»

Приказом Министерства здравоохранения Республики Крым от 25 августа 2015 г. № 1330

**YCTAB** 

# ГОСУДАРСТВЕННОГО БЮДЖЕТНОГО УЧРЕЖДЕНИЯ ЗДРАВООХРАНЕНИЯ РЕСПУБЛИКИ КРЫМ «СИМФЕРОПОЛЬСКАЯ ПОЛИКЛИНИКА №3»

(новая редакция)

г. Симферополь 2015 год

#### 1. ОБЩИЕ ПОЛОЖЕНИЯ

1.1. Коммунальное учреждение Симферопольского городского совета «Центр гервичной медико-санитарной помощи г. Симферополя №3» (код в Едином осударственном реестре предприятий и организаций Украины 20671788, арегистрированное 17.06.2003 г. Исполнительным комитетом Симферопольского ородского совета Автономной Республики Крым) в соответствии с приказом √инистерства здравоохранения Республики Крым от 05 декабря 2014 г. № 238 ереименовано в Государственное бюджетное учреждение здравоохранения еспублики Крым «Симферопольская поликлиника №3».

1.2. Во исполнение положений Федерального конституционного закона г 21 марта 2014 г. № 6-ФКЗ "О принятии в Российскую Федерацию Республики Крым образовании в составе Российской Федерации новых субъектов - Республики Крым федерального значения Севастополя", приказа Министерства города дравоохранения Республики Крым от 05 декабря 2014 г. № 238 «О приведении чредительных документов Коммунального учреждения Симферопольского ородского совета «Центр первичной медико-санитарной помощи г. Симферополя № 3» в соответствие с законодательством Российской Федерации и внесении сведений ЕГРЮЛ» принято решение о включении Государственного бюджетного учреждения дравоохранения Республики Крым «Симферопольская поликлиника №3» в Единый осударственный реестр юридических лиц. 1.3. ГОСУДАРСТВЕННОЕ БЮДЖЕТНОЕ УЧРЕЖДЕНИЕ ДРАВООХРАНЕНИЯ РЕСПУБЛИКИ КРЫМ "СИМФЕРОПОЛЬСКАЯ ЮЛИКЛИНИКА №3" (далее - Учреждение), является бюджетным учреждением, снованным на имуществе Республики Крым - субъекта Российской Федерации.

1.4. Полное официальное наименование Учреждения:

Государственное бюджетное учреждение здравоохранения Республики Крым Симферопольская поликлиника №3».

Сокращенное официальное наименование Учреждения:

ГБУЗ РК «Симферопольская поликлиника №3».

1.5. Учредителем Учреждения является Республика Крым. Органом сполнительной власти Республики Крым, осуществляющим функции и полномочия чредителя, является Министерство здравоохранения Республики Крым (далее чредитель).

1.6. Собственником имущества Учреждения является Республика Крым. полномоченным органом, осуществляющим полномочия собственника имущества чреждения, является Совет министров Республики Крым и Министерство травоохранения Республики Крым (далее - Собственник).

1.7. Учреждение находится в ведомственном подчинении Министерства травоохранения Республики Крым.

1.8. Местонахождение Учреждения:

295011, Российская Федерация, Республика Крым, г. Симферополь, улица оголя, дом 4.

1.9. Учреждение является некоммерческой организацией - государственным оджетным учреждением и создается на неопределенный срок.

1.10. Учреждение считается созданным как юридическое лицо с момента его сударственной регистрации в установленном законом порядке, имеет в оперативном

правлении обособленное имущество, отвечает (за исключением случав, становленных законом) по своим обязательствам этим имуществом, может от своего мени приобретать и осуществлять имущественные и личные неимущественные рава, нести обязанности, быть истцом и ответчиком в суде.

Учреждение должно иметь самостоятельный баланс и смету.

Учреждение имеет исключительное право на использование собственного аименования, которое зарегистрировано в установленном законодательством орядке.

Учреждение вправе в установленном порядке открывать лицевые счета в ерриториальном органе Федерального казначейства или финансовом органе еспублики Крым в порядке, установленном законодательством Российской тедерации (за исключением случав, установленных федеральным законом).

Учреждение имеет печать с полным наименованием на русском языке.

Учреждение вправе иметь штампы и бланки со своим наименованием, а также прегистрированную в установленном порядке эмблему.

Учреждение отвечает по своим обязательствам тем своим имуществом, на оторое по законодательству Российской Федерации может быть обращено зыскание.

Учреждение отвечает по своим обязательствам всем находящимся у него на раве оперативного управления имуществом, как закрепленным за Учреждением обственником имущества, так и приобретенных за счет доходов, полученных от риносящей доход деятельности, за исключением особо ценного движимого мущества, закрепленного за Учреждением собственником этого имущества или риобретенного Учреждением за счет выделенных собственником имущества чреждения средств, а также недвижимого имущества.

Учредитель Учреждения и Собственник имущества не несет ответственности по бязательствам Учреждения, а Учреждение не отвечает по обязательствам Учредителя Собственника имущества.

1.11. Учреждение осуществляет свою деятельность в соответствии с онституцией Российской Федерации, федеральными законами Российской едерации, Конституцией и законами Республики Крым, нормативными правовыми стами Правительства Российской Федерации, Совета министров Республики Крым, Іннистерства здравоохранения Российской Федерации, Министерства гравоохранения Республики Крым, действующим законодательством Российской

## 2. ФИЛИАЛЫ И ПРЕДСТАВИТЕЛЬСТВА УЧРЕЖДЕНИЯ

2.1. Учреждение может создавать филиалы и открывать представительства на притории Российской Федерации в соответствии с законодательством Российской едерации по согласованию с Учредителем.

2.2. Филиалом Учреждения является его обособленное подразделение, сположенное вне места нахождения Учреждения и осуществляющее все его чикции или часть их, в том числе функции представительства.

2.3. Представительством Учреждения является обособленное подразделение, торое расположено вне места нахождения Учреждения, представляет интересы чреждения и осуществляет их защиту.

2.4. Филиал и представительство Учреждения не являются юридическими ндами, наделяются имуществом создавшего их Учреждения и действуют на новании утвержденного им положения.

2.5. Имущество филиала или представительства учитывается на отдельном илансе и на балансе создавшего их Учреждения.

Руководители филиала и представительства назначаются Учреждением по огласованию с Учредителем и действуют на основании доверенности, выданной чреждением.

2.6. Филиал и представительство осуществляют деятельность от имени эздавшего их Учреждения. Ответственность за деятельность своих филиала и редставительства несет создавшее их Учреждение.

2.7. Учреждение филиалов и представительств не имеет.

#### 3. ЦЕЛИ И ВИДЫ ДЕЯТЕЛЬНОСТИ УЧРЕЖДЕНИЯ

3.1. Учреждение создано в целях охраны здоровья граждан Российской едерации, оказания медицинской помощи населению Республики Крым, спочающую профилактику и лечение заболеваний, в порядке и стандартах вержденных действующим законодательством Российской Федерации, а также с элью обеспечения реализации предусмотренных законодательством Российской едерации полномочий Министерства здравоохранения Республики Крым.

3.2. Для достижения целей указанных в пункте 3.1. настоящего Устава чреждение в установленном законодательством Российской Федерации порядке уществляет следующие виды деятельности:

- врачебная практика;

- деятельность лечебных учреждений;
- стоматологическая практика;
- прочая деятельность по охране здоровья;

- медицинская деятельность (за исключением указанной деятельности, уществляемой медицинскими организациями и другими организациями, годящими в частную систему здравоохранения, на территории инновационного нтра "Сколково") медицинских и иных организаций (за исключением одведомственных федеральным органам исполнительной власти, государственным адемиям наук, а также организаций федеральных органов исполнительной власти, в эторых федеральным законом предусмотрена военная и приравненная к ней служба, едицинских и иных организаций, осуществляющих деятельность по оказанию псокотехнологичной медицинской помощи);

- деятельность по обороту наркотических средств и психотропных веществ, весенных в списки I - III перечня (за исключением деятельности, осуществляемой оптовой торговли лекарственными средствами, аптечными **уганизациями** оганизациями, подведомственными федеральным органам исполнительной власти, сударственным академиям наук);

- предоставление в полном объеме квалифицированной консультативной,

- фармацевтическая деятельность (за исключением деятельности, уществляемой организациями оптовой торговли лекарственными средствами и организациями подведомственными федеральным **ПРЕЧНЫМИ** органам полнительной власти, государственным академиям наук);

иагностической и лечебной помощи на территории Республики Крым;

Учреждение на договорных началах может быть клинической и учебной базой ысших и средних медицинских учреждений, медицинских факультетов, институтов совершенствования врачей и научно- исследовательских институтов.

- 3.3. Учреждение осуществляет деятельность на территории Республики Крым.
- 3.4. Учреждение осуществляет медицинскую помощь в виде:
- скорой медицинской помощи;
- первичной медико-санитарной помощи;

- специализированной, в том числе высокотехнологичной, медицинской омощи.

3.5. Государственные задания для Учреждения в соответствии  $\mathbf C$ редусмотренными Уставом основными видами деятельности формирует и тверждает Учредитель.

Учреждение осуществляет в соответствии с государственными заданиями и или) обязательствами перед страховщиком по обязательному медицинскому трахованию деятельность, связанную с выполнением работ, оказанием услуг, тносящихся к его основным видам деятельности, в сфере охраны здоровья.

Учреждение не вправе отказаться от выполнения государственного задания. объема субсидии, предоставленной на Уменьшение выполнение осударственного задания, в течение срока его выполнения осуществляется только ри соответствующем изменении государственного задания.

3.6. Учреждение вправе сверх установленного государственного задания, а акже в случаях, определенных федеральными законами, в пределах установленного осударственного задания выполнять работы, оказывать услуги, относящиеся к его сновным видам деятельности, предусмотренным Уставом, в сфере охраны здоровья, ля граждан и юридических лиц за плату и на одинаковых при оказании одних и тех же слуг условиях.

Порядок определения указанной платы устанавливается Учредителем, если ное не предусмотрено федеральным законом.

Учреждение вправе осуществлять иные виды деятельности, не являющиеся сновными видами деятельности, лишь постольку, поскольку это служит достижению елей, ради которых оно создано, и соответствующие указанным целям, при условии, то такая деятельность указана в Уставе.

3.7. Отдельными видами деятельности, перечень которых определяется едеральным законом, Учреждение может заниматься только на основании пециального разрешения (лицензии).

3.8. Учреждение вправе осуществлять иные виды деятельности, не являющиеся сновными:

- производство детского питания и диетических пищевых продуктов;

- обеспечение полноценным питанием беременных женщин, кормящих матерей, также детей в возрасте до трех лет, в том числе через специальные пункты итания.

## 4. ИМУЩЕСТВО И ФИНАНСОВОЕ ОБЕСПЕЧЕНИЕ УЧРЕЖДЕНИЯ

4.1. Источниками формирования имущества и финансовых ресурсов Учреждения являются:

- имущество, находящееся в оперативном управлении;

имущество, переданное Учредителем или Собственником, а также приобретенное в установленном законом порядке за счет ассигнований из бюджета Республики Крым и собственных поступлений;

- бюджетные ассигнования бюджета Республики Крым;
- средства обязательного медицинского страхования;

- доходы, полученные от приносящей доход деятельности, в том числе от платных услуг;

- ИНВестиционные поступления;

имущество и средства, поступившие от юридических и физических лиц, в том числе добровольные пожертвования, благотворительная и спонсорская помощь;

- средства полученные при компенсации затрат на эксплуатационные, коммунальные, административно-хозяйственные услуги от арендаторов;

средства, полученные от реализации вторичного сырья, с последующим расходованием полученных средств, в установленном порядке;

- иные источники, не запрещенные действующим законодательством Российской Федерации.

4.2. Имущество Учреждения принадлежит Республике Крым на праве собственности и закреплено за Учреждением на праве оперативного управления, в соответствии с Гражданским кодексом Российской Федерации, для осуществления теятельности, в пределах установленных действующим законодательством и Учредителем.

Земельный участок, необходимый для выполнения Учреждением своих ставных задач, предоставляется ему на праве постоянного (бессрочного) тользования.

Объекты культурного наследия (памятники истории и культуры) народов Российской Федерации, культурные ценности, природные ресурсы (за исключением земельных участков), ограниченные для использования в гражданском обороте или изъятые из гражданского оборота, закрепляются за Учреждением на условиях и в торядке, которые определяются федеральными законами и иными нормативными травовыми актами Российской Федерации.

Право оперативного управления Учреждения на объекты культурного наследия назначения, в том числе ограниченные для использования религиозного ражданском обороте или изъятые из гражданского оборота, переданные в безвозмездное пользование религиозным организациям (а также при передаче таких объектов в безвозмездное пользование религиозным организациям), прекращается по основаниям, предусмотренным федеральным законом.

4.3. Имущество Учреждения составляют основные фонды и оборотные средства, также другие ценности, стоимость которых отражается в самостоятельном балансе Учреждения.

 $4.4.$ Финансовое обеспечение выполнения государственного задания Учреждением осуществляется в виде субсидий из бюджета Республики Крым.

4.5. Финансовое обеспечение государственного выполнения задания

6

осуществляется с учетом расходов на содержание недвижимого имущества и особо генного движимого имущества, закрепленных за Учреждением Учредителем или приобретенных Учреждением за счет средств, выделенных ему Учредителем на гриобретение такого имущества, расходов на уплату налогов, в качестве объекта налогообложения по которым признается соответствующее имущество, в том числе емельные участки.

4.6. В случае сдачи в аренду с согласия Учредителя недвижимого имущества и собо ценного движимого имущества, закрепленного за Учреждением Учредителем или приобретенного Учреждением за счет средств выделенных ему учредителем на гриобретение такого имущества, финансовое обеспечение содержания такого мущества Учредителем не осуществляется.

Учреждение осуществляет в порядке, определенном Советом министров Зеспублики Крым, полномочия Учредителя по исполнению публичных обязательств геред физическим лицом, подлежащих исполнению в денежной форме.

Финансовое обеспечение осуществления Учреждением полномочий Учредителя ю исполнению публичных обязательств осуществляется в порядке установленном оветом министров Республики Крым.

Порядок формирования государственного задания и порядок финансового беспечения выполнения этого задания определяется Советом министров Республики рым.

4.7. Учреждение осуществляет операции с поступающими ему в соответствии с аконодательством Российской Федерации средствами через лицевые счета, ткрываемые в территориальном органе Федерального казначейства или финансовом ргане Республики Крым в порядке, установленном законодательством Российской Редерации (за исключением случаев, установленных федеральным законом).

4.8. Учреждение без согласия Собственника имущества не вправе распоряжаться собо ценным движимым имуществом, закрепленным за ним Собственником или риобретенным Учреждением за счет средств, выделенных ему Собственником на риобретение такого имущества, а также недвижимым имуществом.

Остальным находящимся на праве оперативного управления имуществом чреждение вправе распоряжаться самостоятельно, если иное не предусмотрено ействующим законодательством.

Под особо ценным движимым имуществом понимается движимое имущество, ез которого осуществление Учреждением своей уставной деятельности будет ущественно затруднено. Порядок отнесения имущества к категории особо ценного вижимого имущества устанавливается Правительством Российской Федерации. иды такого имущества могут определяться в порядке, установленном Советом пинистров Республики Крым. Перечни особо ценного движимого имущества пределяются Учредителем.

4.9. Крупная сделка может быть совершена Учреждением только с редварительного согласия Учредителя.

Крупной сделкой признается сделка или несколько взаимосвязанных сделок, вязанная с распоряжением денежными средствами, отчуждением иного имущества, а акже с передачей такого имущества в пользование или в залог при условии, что цена акой сделки либо стоимость отчуждаемого или передаваемого имущества превышает О процентов балансовой стоимости активов бюджетного учреждения, определяемой о данным его бухгалтерской отчетности на последнюю отчетную дату.

Крупная сделка, совершенная с нарушением требований действующего аконодательства, может быть признана недействительной по иску Учреждения или чредителя, если будет доказано, что другая сторона о сделке знала или должна была нать об отсутствии предварительного согласия Учредителя Учреждения.

Руководитель Учреждения несет перед Учреждением ответственность в размере бытков, причиненных Учреждению в результате совершения крупной сделки с парушением требований действующего законодательства, независимо от того, была и эта сделка признана недействительной.

4.10. Лицами, заинтересованными в совершении Учреждением тех или иных ействий, в том числе сделок, с другими организациями или гражданами (далее аинтересованные лица), признаются Главный врач (заместитель главного врача) чреждения, если указанные лица состоят с этими организациями или гражданами в рудовых отношениях, являются участниками, кредиторами этих организаций либо остоят с этими гражданами в близких родственных отношениях или являются редиторами этих граждан. При этом указанные организации или граждане являются оставщиками товаров (услуг) для Учреждения, крупными потребителями товаров услуг), производимых Учреждением, владеют имуществом, которое полностью или астично образовано Учреждением, или могут извлекать выгоду из пользования, аспоряжения имуществом Учреждения.

Заинтересованность в совершении Учреждением тех или иных действий, в том нсле в совершении сделок, влечет за собой конфликт интересов заинтересованных иц и Учреждения.

Заинтересованные лица обязаны соблюдать интересы Учреждения, прежде сего в отношении целей его деятельности, и не должны использовать возможности чреждения или допускать их использование в иных целях, помимо предусмотренных ставом Учреждения.

Под термином "возможности Учреждения" понимаются принадлежащие чреждению имущество, имущественные и неимущественные права, возможности в бласти предпринимательской деятельности, информация о деятельности и планах чреждения, имеющая для нее ценность.

В случае, если заинтересованное лицо имеет заинтересованность в сделке, гороной которой является или намеревается быть Учреждение, а также в случае ного противоречия интересов указанного лица и Учреждения в отношении шествующей или предполагаемой сделки:

- оно обязано сообщить о своей заинтересованности Учредителю до момента

ринятия решения о заключении сделки;

- сделка должна быть одобрена Учредителем.

Сделка, в совершении которой имеется заинтересованность и которая лвершена с нарушением требований настоящей статьи, может быть признана судом едействительной.

Заинтересованное лицо несет перед Учреждением ответственность в размере оытков, причиненных им Учреждению. Если убытки причинены Учреждению есколькими заинтересованными лицами, их ответственность перед Учреждением зляется солидарной.

4.11. Учреждение не вправе размещать денежные средства на депозитах в редитных организациях, а также совершать сделки с ценными бумагами, если иное не редусмотрено федеральными законами.

4.12. Учредитель осуществляет контроль за использованием и сохранностью мущества, переданного Учреждению в оперативное управление, имеет право зымать от Учреждения имущество, которое не используется, или используется не по в значению. Учреждение несет ответственность перед Учредителем за сохранность и г пользование закрепленного за ним имущества.

4.13. Имущество Учреждения может сдаваться в аренду в порядке, ге дусмотренном действующим законодательством.

4.14. Списание с баланса основных средств производится по согласованию с чредителем.

4.15. Отчуждение имущества Учреждения осуществляется в порядке редусмотренном действующим законодательством.

4.16. Учреждению запрещено совершение сделок, возможными последствиями оторых является отчуждение или обременение имущества, закрепленного за чреждением, или имущества, приобретенного за счет средств, выделенных чреждению из бюджета Республики Крым или бюджета государственного небюджетного фонда Республики Крым, если иное не установлено зконодательством Российской Федерации.

## 5. ПРАВА И ОБЯЗАННОСТИ УЧРЕЖДЕНИЯ

5.1. Учреждение самостоятельно осуществляет определенную настоящим ставом деятельность в соответствии с действующим законодательством.

5.2. Учреждение пользуется всеми правами юридического лица, за исключением граничений предусмотренных действующим законодательством.

5.3. Учреждение формирует и утверждает штатное расписание.

5.4. Учреждение имеет право:

- вносить Учредителю предложения по оптимизации оказания гражданам едицинской помощи;

- участвовать в оказании гражданам Российской Федерации медицинской омощи в соответствии с программой государственных гарантий бесплатного казания гражданам медицинской помощи, включающей в себя базовую программу оязательного медицинского страхования;

- выдавать рецепты на лекарственные препараты, справки, медицинские листки нетрудоспособности в порядке, установленном **:КЛЮЧЕНИЯ**  $\boldsymbol{M}$ полномоченным федеральным органом исполнительной власти; - осуществлять научную и (или) научно-исследовательскую деятельность, в эм числе проводить фундаментальные и прикладные научные исследования;

- создавать локальные информационные системы, содержащие данные о зциентах и об оказываемых им медицинских услугах, с соблюдением установленных иконодательством Российской Федерации требований о защите персональных знных и соблюдением врачебной тайны;

- заключать хозяйственные и трудовые договоры и соглашения с ридическими и физическими лицами (предпринимателями и отдельными тециалистами) на выполнение работ и услуг, разработок, повышение квалификации пров и т.д., в соответствии с действующим законодательством;

- заключать договоры о совместной деятельности с юридическими и изическими лицами с согласия Учредителя;

9

- брать в аренду здания, сооружения, оборудование, транспортные средства и ругое имущество с согласия Учредителя.

5.5. Учреждение имеет все обязанности юридического лица согласно ействующему законодательству.

5.6 Учреждение обязано:

- выполнять все приказы и распоряжения Учредителя;
- оказывать гражданам медицинскую помощь в экстренной форме;
- организовывать и осуществлять медицинскую деятельность в соответствии с іконодательными и иными нормативными правовыми актами Российской редерации, в том числе порядками оказания медицинской помощи, и на основе гандартов медицинской помощи;

- информировать граждан о возможности получения медицинской помощи в амках программы государственных гарантий бесплатного оказания гражданам едицинской помощи и территориальных программ государственных гарантий - ллатного оказания гражданам медицинской помощи;

- соблюдать врачебную тайну, в том числе конфиденциальность данных, пользуемых в медицинских информационных системах;

- обеспечивать применение разрешенных к применению в Российской -дерации лекарственных препаратов, специализированных продуктов лечебного медицинских изделий, дезинфекционных, дезинсекционных чтания, H гратизационных средств;

- предоставлять пациентам достоверную информацию об оказываемой эдицинской помощи, эффективности методов лечения, используемых карственных препаратах и о медицинских изделиях;

- информировать граждан в доступной форме, в том числе с использованием ти "Интернет", об осуществляемой медицинской деятельности и о медицинских ботниках медицинских организаций, об уровне их образования и об их алификации;

- обеспечивать профессиональную подготовку, переподготовку и повышение алификации медицинских работников в соответствии  $\mathbf{C}$ Трудовым конодательством Российской Федерации;

- информировать органы внутренних дел в порядке, установленном олномоченными федеральными органами исполнительной власти, о поступлении шиентов, в отношении которых имеются достаточные основания полагать, что вред

здоровью причинен в результате противоправных действий;

- осуществлять страхование на случай причинения вреда жизни и (или) оровью пациента при оказании медицинской помощи в соответствии с деральным законом;

- вести медицинскую документацию в установленном порядке и представлять четность по видам, формам, в сроки и в объеме, которые установлены олномоченным федеральным органом исполнительной власти;

- обеспечивать учет и хранение медицинской документации, в том числе знков строгой отчетности;

- проводить мероприятия по снижению риска травматизма и профессиональных юлеваний, внедрять безопасные методы сбора медицинских отходов и - еспечивать защиту от травмирования элементами медицинских изделий;

- представлять имущество к учету в государственном реестре собственности

10

еспублики Крым в установленном порядке.

5.7. Учреждение, участвующее в реализации программы государственных грантий бесплатного оказания гражданам медицинской помощи, наряду с бязанностями, предусмотренными пунктом 5.6. настоящего Устава, также обязано:

- представлять пациентам информацию о порядке, об объеме и условиях казания медицинской помощи в соответствии с программой государственных плантий бесплатного оказания гражданам медицинской помощи;

- обеспечивать оказание медицинской помощи гражданам в рамках ретраммы государственных гарантий бесплатного оказания гражданам медицинской - мощи и территориальных программ государственных гарантий бесплатного газания гражданам медицинской помощи;

- обеспечивать проведение профилактических мероприятий, направленных на гедупреждение факторов риска развития заболеваний и на раннее их выявление;

- проводить пропаганду здорового образа жизни и санитарно-гигиеническое росвещение населения.

5.8. Учреждение имеет право пользоваться льготами Ha основании

- ствующего законодательства.

5.9. В интересах достижения целей, предусмотренных уставом, Учреждение ожет создавать другие некоммерческие организации и вступать в ассоциации и жезы.

Учреждение в порядке и с согласия собственника вправе передавать екоммерческим организациям в качестве их учредителя (участника) денежные - летва (если иное не установлено условиями предоставления денежных средств) и ное имущество, за исключением особо ценного движимого имущества, препленного за ним собственником или приобретенного бюджетным учреждением счет денежных средств, выделенных ему собственником на приобретение такого п щества, а также недвижимого имущества.

В случаях и в порядке, которые предусмотрены федеральными законами, чреждение вправе вносить имущество, указанное в абзаце втором настоящего якта, в уставный капитал хозяйственных обществ или с складочный капитал зяйственных партнерств либо иным образом передавать им это имущество в г-естве их учредителя (участника).

6. ОРГАНИЗАЦИЯ ДЕЯТЕЛЬНОСТИ И УПРАВЛЕНИЕ УЧРЕЖДЕНИЕМ

6.1. Управление Учреждением осуществляет главный врач, который эннимается на должность и увольняется с должности Учредителем в порядке, зедусмотренном действующим законодательством.

Главный врач принимается на должность в соответствии с заключенным повым договором, в порядке, предусмотренном действующим законодательством, срок установленный Учредителем.

6.2. Главный врач осуществляет свою деятельность на основе единоначалия, в ответствии с законодательством Российской Федерации и Уставом Учреждения.

6.3. К компетенции главного врача Учреждения относятся вопросы уществления руководства деятельности Учреждения, за исключением вопросов, несенных законодательством к компетенции Учредителя.

6.4. Главный врач:

- организует выполнение решений Учредителя по вопросам деятельности нреждения;

- решает вопросы деятельности Учреждения за исключением тех, которые

- действует без доверенности от имени Учреждения, представляет его

СОСТОЯНИЕ

деятельности

персональную ответственность за

г-есены к компетенции Учредителя;

– несет

- еждения;

редприятиях, как на территории Российской Федерации, так и за ее пределами; заключает гражданско-правовые, трудовые и иные договоры и соглашения от мени Учреждения, выдает доверенности, открывает счета в территориальном органе едерального казначейства или финансовом органе Республики Крым в порядке, ановленном законодательством Российской Федерации;

- пересы во всех органах государственной власти, учреждениях, организациях и

- в пределах компетенции издает приказы и распоряжения, обязательные для сех работников и подразделений;

- назначает на должности и освобождает от должностей работников;

- заключает со стороны администрации коллективный договор с трудовым плективом и несет ответственность за его выполнение;

- распределяет обязанности между работниками, утверждает положения о ктурных подразделениях и должностные инструкции работников;

- принимает к работникам меры дисциплинарного взыскания и поощрения;

- организует и обеспечивает ведение бухгалтерского учета в Учреждении, беспечивает своевременную уплату налогов и сборов в порядке и размерах, пределяемых налоговым законодательством Российской Федерации, обеспечивает редставление в установленном порядке статистических, бухгалтерских и иных тчетов;

- утверждает локальные акты Учреждения, выдает доверенности на право гредставительства от имени Учреждения, в том числе доверенности с правом гередоверия;

- обеспечивает соблюдение законности в деятельности Учреждения, юнтролирует работу и обеспечивает эффективное взаимодействие структурных юдразделений Учреждения;

- делегирует свои права заместителям, распределяет между ними должностные юязанности;

- организует ведение в Учреждении воинского учета в установленном

аконодательном порядке; - обеспечивает выполнение государственного задания в полном объеме; - обеспечивает постоянную работу над повышением качества предоставляемых чреждением государственных и иных услуг, выполнением работ; - обеспечивает составление отчета о результатах деятельности Учреждения и б использовании закрепленного за ним на праве оперативного управления имущества в соответствии с требованиями, установленными Учредителем и Собственником; - обеспечивает целевое и рациональное использование бюджетных средств и

:облюдение Учреждением финансовой дисциплины в соответствии ваконодательством;

- обеспечивает исполнение договорных обязательств по выполнению работ,

газанию услуг;

- утверждает цены на детское питание и диетические пищевые продукты, // плекаемые детской молочной кухней;

- обеспечивает сохранность, рациональное использование имущества, в вепленного на праве оперативного управления за Учреждением;

- обеспечивает своевременную выплату заработной платы работникам чреждения;

- обеспечивает соблюдение Правил внутреннего трудового распорядка и решовой дисциплины работниками Учреждения;

- обеспечивает соблюдение требований по охране и безопасности труда, ринимает необходимые меры по соблюдению в Учреждении правил техники е пасности и требований федеральных законов по защите жизни и здоровья пботников Учреждения;

- проходит аттестацию в порядке, установленном федеральными законами, с рмативными правовыми актами Республики Крым и Учредителя;

- обеспечивает наличие мобилизационных мощностей и выполнение

гебований по гражданской обороне;

- обеспечивает сохранность и учет документов по основной деятельности и пчному составу Учреждения;

- осуществляет иные полномочия, связанные с реализацией его компетенции. 6.5. Главный врач имеет также права и обязанности, установленные е ствующим законодательством.

6.6. Работникам Учреждения гарантируется право участвовать в управлении - еждением, вносить предложения по улучшению работы, а также по вопросам вциального и бытового обслуживания.

6.7. Полномочия трудового коллектива определяются действующим пконодательством.

6.8. Главный врач обязан создавать условия, обеспечивающие участие ботников в управлении Учреждением.

6.9. Главный врач несет дисциплинарную, административную, уголовную и - жданско-правовую ответственность за невыполнение своих должностных бязательств, предусмотренных действующим законодательством и Уставом.

6.10. Учредитель:

а) выполняет функции и полномочия учредителя бюджетного учреждения при го создании, реорганизации, изменении типа и ликвидации;

б) утверждает устав бюджетного учреждения, а также вносимые в него зменения в соответствии с разделом VI Порядка создания, реорганизации, изменения ликвидации государственных учреждений Республики Крым, а также утверждения ставов государственных учреждений Республики Крым и внесения в них изменений, твержденного постановлением Совета министров Республики Крым от 09 июля 2014 ода № 188;

в) назначает (утверждает) руководителя бюджетного учреждения и прекращает го полномочия, в соответствии с Порядком назначения и освобождения от нимаемой должности руководителей государственных унитарных предприятий осударственных предприятий, казенных предприятий) Республики Крым, эсударственных (казенных, бюджетных, автономных) учреждений Республики Крым некоммерческих организаций Республики Крым, созданных на базе имущества,

счет средств, выделенных ему учредителем на приобретение такого имущества патее - особо ценное движимое имущество); ж) предварительно согласовывает совершение бюджетным учреждением рупных сделок, соответствующих критериям, установленных в пункте 13 статьи 9.2 едерального закона от 12 января 1996 года № 7-ФЗ «О некоммерческих рганизациях» (далее - Федеральный закон);

-реждения основными видами деятельности;

юджетным учреждением учредителем или приобретенным бюджетным учреждением

е) определяет перечни особо ценного движимого имущества, закрепленного за

преждения; д) формирует и утверждает государственное задание на оказание кударственных услуг (выполнение работ) юридическим и физическим лицам (далее государственное задание) в соответствии с предусмотренным уставом бюджетного

аходящегося в государственной собственности Республики Крым, утвержденным остановлением Совета министров Республики Крым от 27 мая 2014 года № 102; г) заключает и прекращает трудовой договор с руководителем бюджетного

з принимает решения об одобрении сделок с участием бюджетного чтеждения, в совершении которых имеется заинтересованность, определяемая в элтветствии с критериями, установленными в статье 27 Федерального закона;

и) устанавливает порядок определения платы для физических и юридических в за услуги (работы), относящиеся к основным видам деятельности бюджетного чреждения, оказываемые им сверх установленного государственного задания, а не в случаях, определенных федеральными законами, законами Республики Крым - ределах установленного государственного задания;

к) определяет порядок составления и утверждения отчета о результатах ельности бюджетного учреждения и об использовании закрепленного за ним эт дарственного имущества Республики Крым в соответствии с требованиями, - овленными Министерством финансов Российской Федерации;

п) согласовывает с учетом требований, установленных пунктом 4 Положения об шествлении исполнительными органами государственной власти Республики рым функций и полномочий учредителя государственного бюджетного учреждения еслики Крым, утвержденного постановлением Совета министров Республики ≡ым от 21 октября 2014 года № 391:

распоряжение особо ценным движимым имуществом, закрепленным 33 в тжетным учреждением учредителем либо приобретенным бюджетным - еждением за счет средств, выделенных его учредителем на приобретение такого М. Щества;

внесение бюджетным учреждением в случаях и порядке, которые редусмотрены федеральными законами, законами Республики Крым, денежных педств (если иное не предусмотрено условиями их предоставления), иного принества в установленной (складочный капитал) хозяйственных обществ или ередачу им такого имущества иным образом в качества их учредителя или участника; м) согласовывает, в случаях предусмотренных федеральными законами и шонами Республики Крым, передачу некоммерческим организациям в качестве их - гоедителя или участника денежных средств (если иное не предусмотрено условиями

распоряжение недвижимым имуществом бюджетного учреждения, в том числе ередачу его в аренду;

к предоставления) и иного имущества, за исключением особо ценного движимого мущества, закрепленного за бюджетным учреждением собственником ИЛИ рлобретенного бюджетным учреждением за счет средств, выделенных ему обственником на приобретение такого имущества, а также недвижимого имущества: н) осуществляет финансовое обеспечение выполнения государственного Шания;

о) определяет порядок составления и утверждения плана нансово-хозяйственной деятельности бюджетного учреждения в соответствии с пебованиями, установленными Министерством финансов Российской Федерации;

п) определяет предельно допустимое значение просроченной кредиторской плодженности бюджетного учреждения, превышение которого влечет расторжение р дового договора с руководителем бюджетного учреждения по инициативе по подателя в соответствии с Трудовым кодексом Российской Федерации;

рі осуществляет контроль за деятельностью бюджетного учреждения в ветствии с законодательством Российской Федерации и законодательством естублики Крым;

с осуществляет иные функции и полномочия учредителя, установленные плонодательством Российской Федерации и законодательством Республики Крым.

## – ОТЧЕТНОСТЬ. УЧЕТ. КОНТРОЛЬ И РЕВИЗИОННАЯ ДЕЯТЕЛЬНОСТЬ

7.1. Учреждение осуществляет контроль работы и учет результатов, ведение еративного, бухгалтерского и налогового учета.

7.2. Учреждение составляет отчеты о своей деятельности по формам и в сроки, становленные Учредителем, и другими государственными органами.

7.3. Контроль за деятельностью Учреждения осуществляется Учредителем и ра тими государственными органами в пределах их компетенции и полномочий **стал в ленных действующим законодательством Российской Федерации.** 

7.4. Проверки и ревизии в Учреждении осуществляются Учредителем и гутими государственными органами в пределах их компетенции и полномочий становленных действующим законодательством Российской Федерации.

## С РЕОРГАНИЗАЦИЯ, ИЗМЕНЕНИЕ ТИПА И ЛИКВИДАЦИЯ УЧРЕЖДЕНИЯ

8.1. Реорганизация Учреждения (слияние, присоединение, разделение, нделение, преобразование) осуществляется в случаях и порядке, установленных ействующим законодательством Российской Федерации.

8.2. Принятие решения о реорганизации и проведение реорганизации члеждения осуществляются в порядке, установленном Советом министров а толики Крым.

8.3. Изменение типа Учреждения не является его реорганизацией. При енении типа Учреждения в его учредительные документы вносятся оответствующие изменения. Изменение типа Учреждения осуществляются в орядке, устанавливаемом Советом министров Республики Крым. Учреждение при вменении типа вправе осуществлять предусмотренные Уставом виды деятельности а основании лицензий, свидетельства о государственной аккредитации и иных плешительных документов, выданных Учреждению до изменения его типа, до

вечания срока действия таких документов. При этом не требуются переоформление ентов, подтверждающих наличие лицензий, в соответствии с законодательством тиензировании отдельных видов деятельности и переоформление иных пительных документов.

8.4. Ликвидация Учреждения осуществляется в случаях и порядке, вленных действующим законодательством Российской Федерации.

8.5. Принятие решения о ликвидации Учреждения осуществляются в порядке, - вленном Советом министров Республики Крым.

8.6. Учредитель или орган, принявший, решение о ликвидации Учреждения, еннают ликвидационную комиссию (ликвидатора) и устанавливают в соответствии Генеским кодексом Российской Федерации и действующим законодательством н сроки ликвидации Учреждения.

С момента назначения ликвидационной комиссии к ней переходят полномочия равлению делами Учреждения. Ликвидационная комиссия OT имени с видируемого Учреждения выступает в суде.

• 7. Имущество Учреждения, оставшееся после удовлетворения требований е поров, а также имущество, на которое в соответствии с федеральными законами е может быть обращено взыскание по обязательствам Учреждения, передается плационной комиссией собственнику соответствующего имущества.

8. Ликвидация Учреждения считается завершенной, а Учреждение рекратившем существование после внесения об этом записи в единый вс дарственный реестр юридических лиц.

8.9. При реорганизации и ликвидации Учреждения работникам, которые в в няются, гарантируется соблюдение их прав и интересов в соответствии с понодательством Российской Федерации.

8.10. В случае реорганизации имущественные права и обязанности Учреждения соелят к его правопреемникам в полном объеме.

# • ВНЕСЕНИЕ ИЗМЕНЕНИЙ И ДОПОЛНЕНИЙ В УСТАВ УЧРЕЖДЕНИЯ

9.1. Внесение изменений и дополнений в Устав Учреждения осуществляется о инициативе Учредителя либо по инициативе Учреждения.

9.2. Изменения и дополнения в Устав Учреждения утверждаются Учредителем п плежат государственной регистрации в порядке, предусмотренном действующим понодательством Российской Федерации.

9.3. Изменения в Устав Учреждения вступают в силу со дня **HX** парственной регистрации.

## 10. ХРАНЕНИЕ ДОКУМЕНТОВ

10.1. Учреждение обязано хранить следующие документы:

- учредительные документы Учреждения, а также изменения и дополнения, несенные в учредительные документы и зарегистрированные в установленном срядке;

перечни, акты приема-передачи имущества, передаваемого Учреждению на

- свидетельство о государственной регистрации Учреждения;
- свидетельство о постановке на учет в налоговом органе Учреждения;
- 
- -

10.3. При ликвидации Учреждения вышеназванные документы передаются на ланение в государственный архив Республики Крым в порядке, установленном конодательством Российской Федерации. Передача и упорядочение документов уществляется силами и за счет средств Учреждения в соответствии с требованиями **ЖИВНЫХ ОРГАНОВ.** 

10.2. Учреждение хранит документы по месту нахождения Учреждения.

- иные документы, предусмотренные законодательными H ИНЫМИ рмативными правовыми актами, настоящим Уставом Учреждения, решениями чредителя и руководителя Учреждения.

органов государственного - аудиторские заключения, заключения инансового контроля;

- решения Учредителя, касающиеся деятельности Учреждения;

чреждения;

- положения о филиалах, представительствах, структурных подразделениях

- внутренние документы Учреждения;

его балансе;

- документы, подтверждающие права Учреждения на имущество, находящееся

аве оперативного управления, а также иные документы, связанные с созданием чреждения;

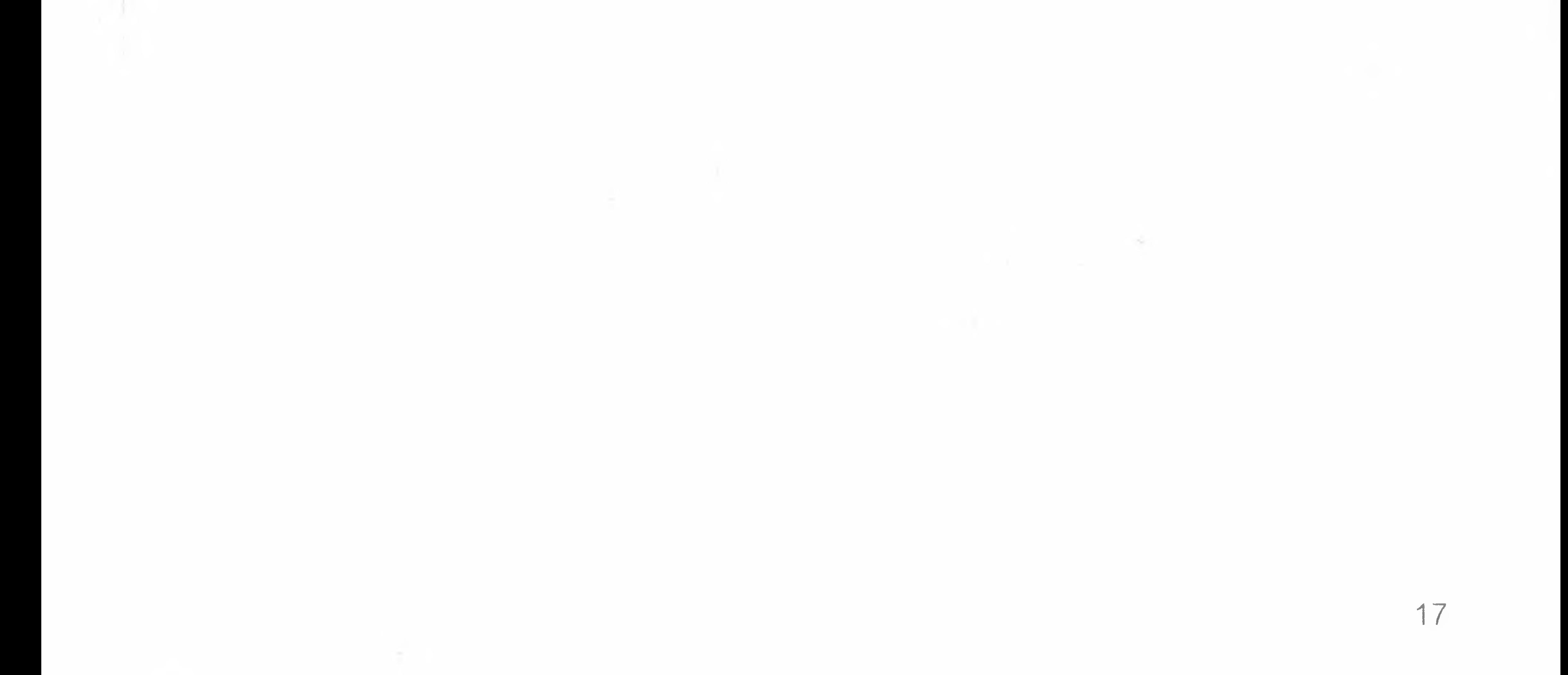

#### **ИНСПЕКЦИЯ ФЕДЕРАЛЬНОЙ НАЛОГОВОЙ СЛУЖБЫ** ПО Г. СИМФЕРОПОЛЮ

наименование регистрирующего органа В Единый государственный реестр юридических лиц внесена запись

« 30» cenmieopul 2015 roya

OFPH 1149102131749

Оригинал документа хранится в<br>регистрирующем (налоговом) органе НАЧАЛЬНИК ОТДЕЛА

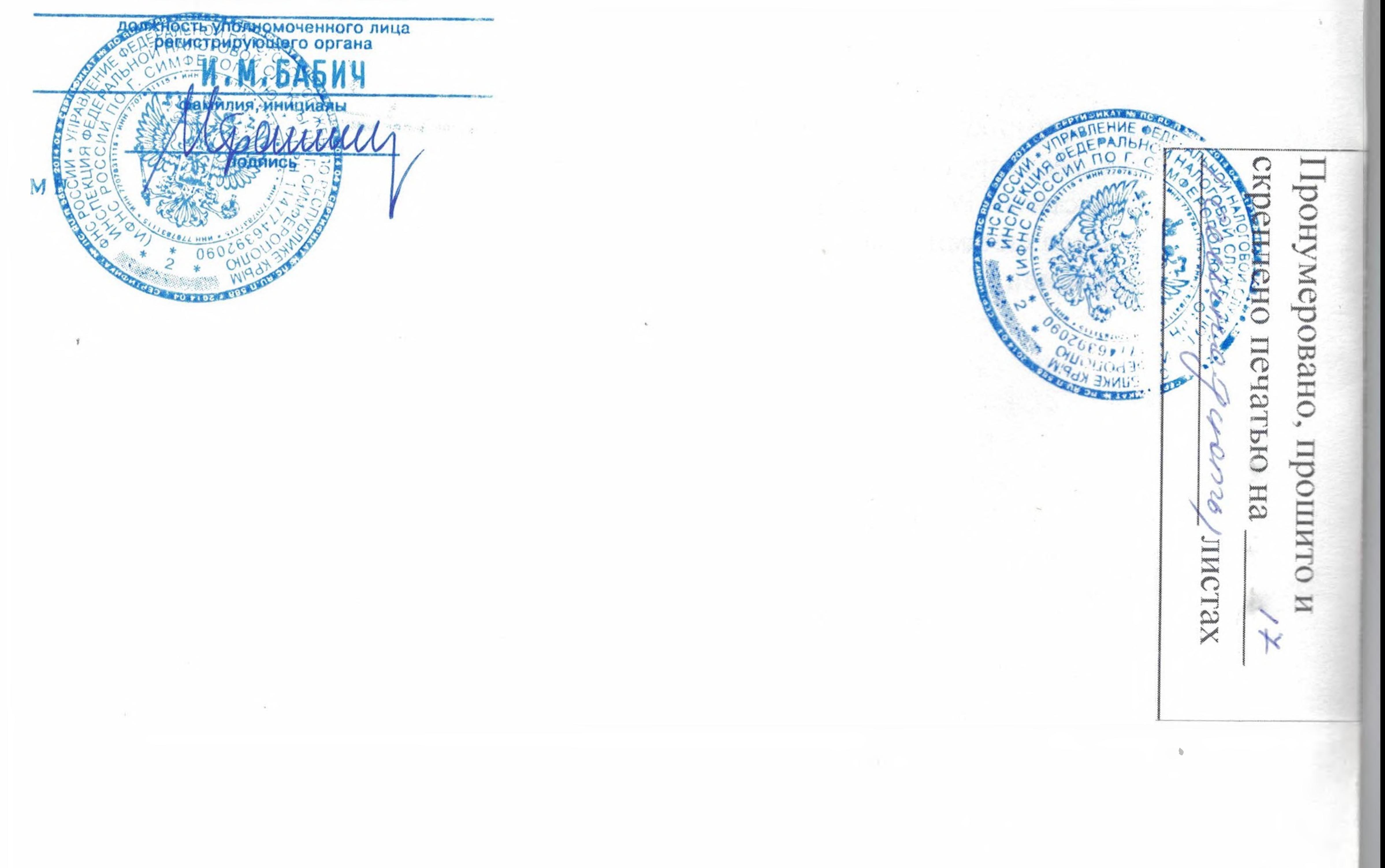

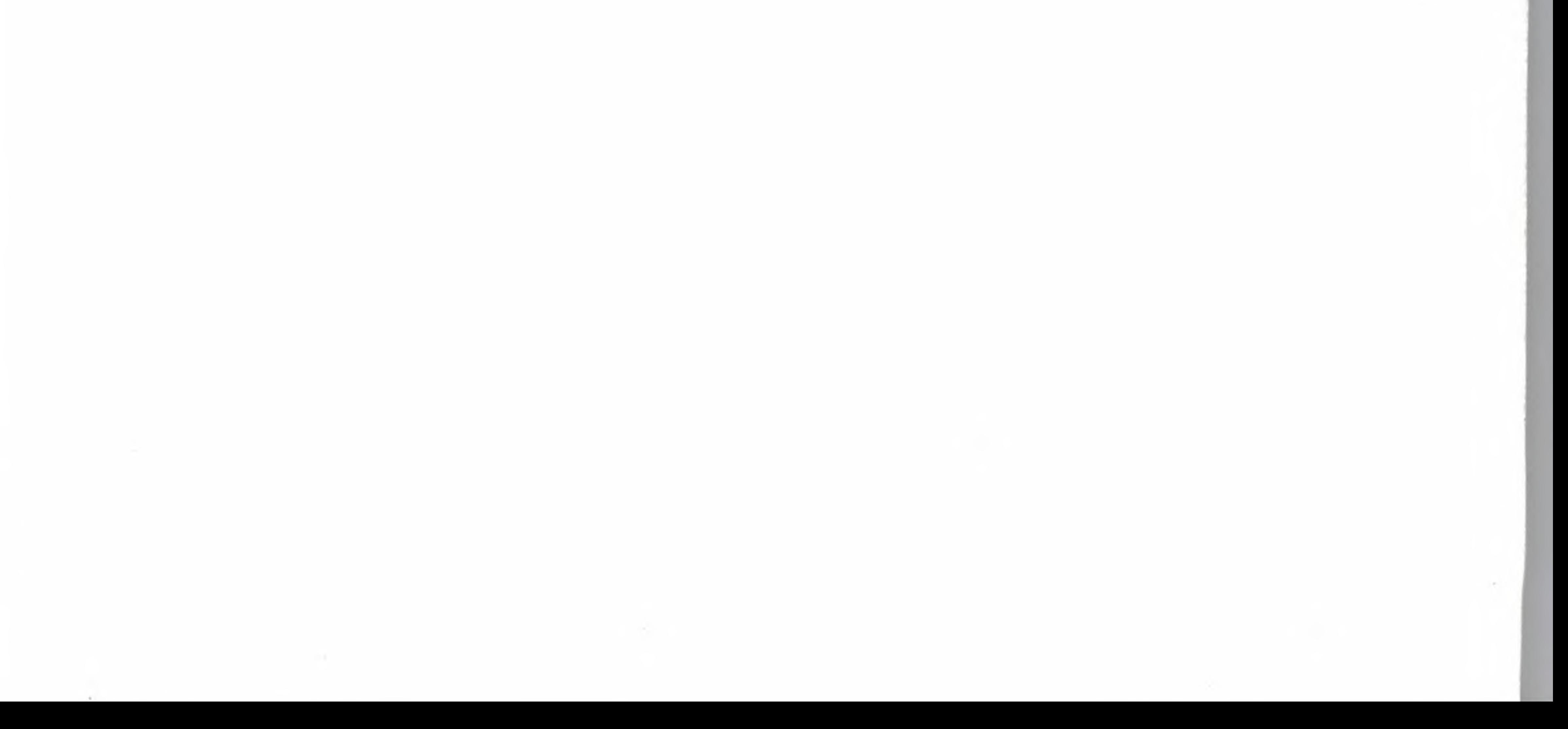